# **GRAPHTEC**

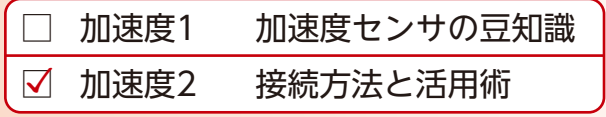

## 知って安心。使って便利。 加速度ユニット [GL7-CHA] の 接続方法と活

DATA PLATFORM GL7000 の加速度ユニット [GL7-CHA] を用いて測定する為の技術ガイドです。

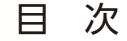

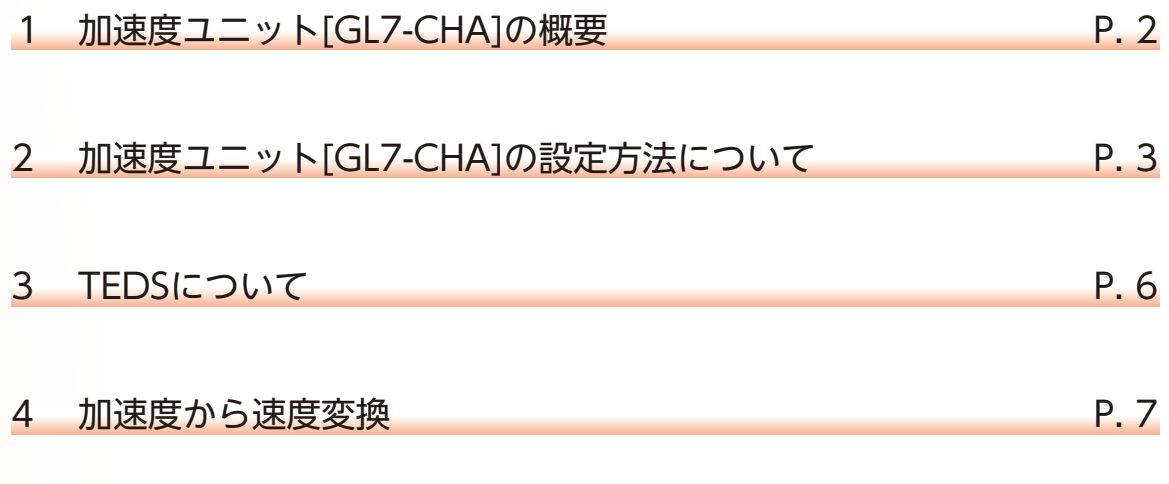

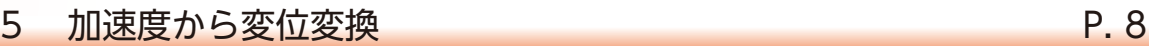

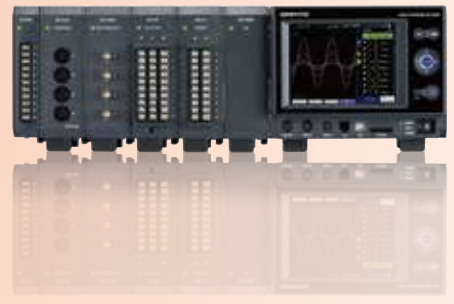

DATA PLATFORM GL7000 加速度ユニット GL7-CHA

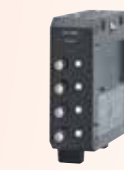

### 1 加速度ユニット[GL7-CHA]の概要

加速度ユニット[GL7-CHA]は、1ユニットに4チャネルの絶縁入力部を備え、各入力チャネルは 電荷型センサ測定、アンプ内蔵型センサ測定・電圧測定をチャネル毎に選択可能なマルチ入力型シグナルコンディショナです。

- ・電荷型・アンプ内蔵型センサはもちろん、電圧入力も対応。
- ・TEDSセンサに対応。

加速度ユニット[GL7-CHA] 4ch /1ユニット

・ローパス・ハイパス・アンチエリアジングフィルタでノイズをカットする高精度加速度ユニット。

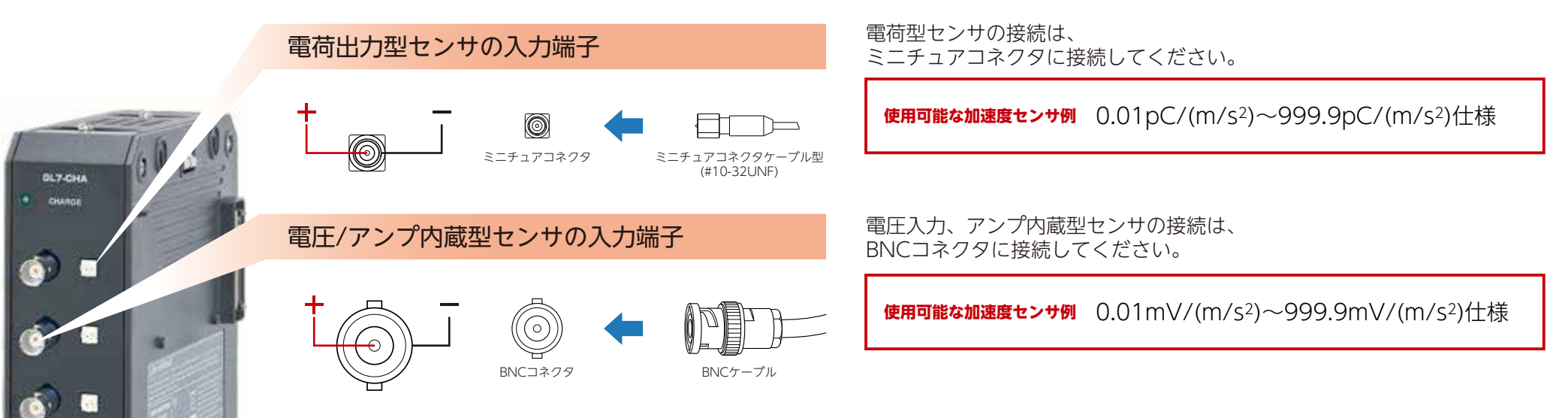

### **加速度ユニット[GL7-CHA]は圧電式の加速度センサだけでなく、様々な圧電式センサが接続できます。**

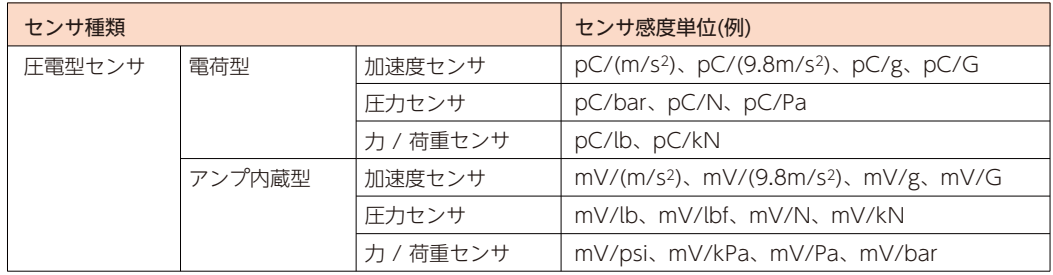

### **圧電式センサには電荷型やアンプ内蔵型で様々な種類がありますが、センサ感度を設定する事で基本的に測定できます。**

 $\mathfrak{D}$ 

## 2 加速度ユニットの設定方法について(表示ユニット装着時):アンプ内蔵型の場合

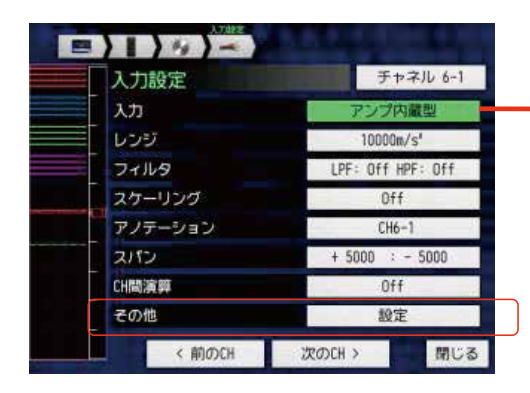

入力設定の画面にて[入力]を

電荷型 / アンプ内蔵型 / DC / AC / 電荷型-RMS / アンプ内蔵型-RMS / DC-RMS / AC-RMS の中から、 アンプ内蔵型を選択設定して下さい。

### **選択された内容により、入力選択設定画面が変わります。**

警告 電圧信号接続の場合、入力設定をアンプ内蔵型にしないでください。 入力設定のアンプ内蔵型は、BNCコネクタより電圧が出力されますので、測定物や本器が故障する原因になります。

### **アンプ内蔵型センサの場合**

- ・ 入力をアンプ内蔵型または アンプ内蔵型-RMSに設定してください。
- ・ 使用するセンサ仕様に合わせてその他[設定]項目を選択し、 センサ感度を数値入力を設定します。
- ・ 印加電流を選択します。4mA/8mA
- ・ レンジの設定をしてください。 [表1:レンジと電圧感度設定内容] を参照してください。 電圧感度とレンジの選択内容が変わります。

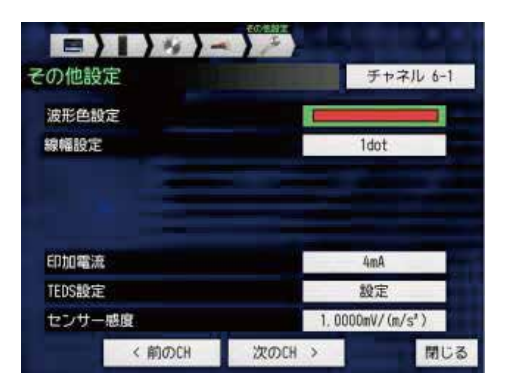

### <アンプ内蔵型/アンプ内蔵型-RMS入力>

表1:レンジと電圧感度設定内容

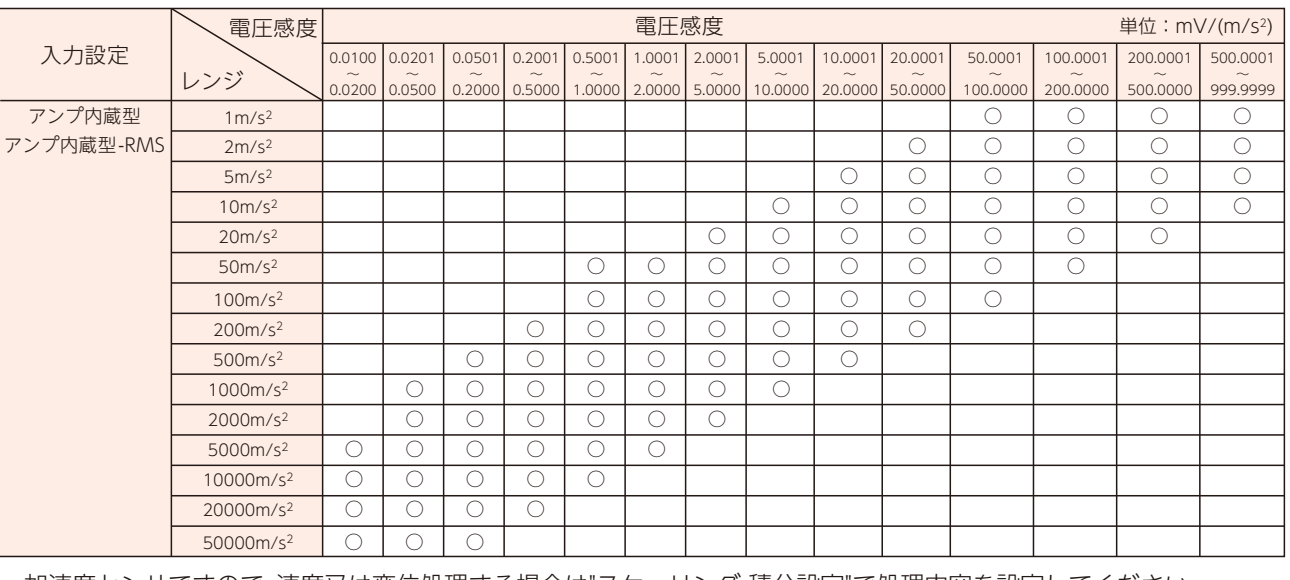

・ 加速度センサですので、速度又は変位処理する場合は"スケーリング 積分設定"で処理内容を設定してください。 ・ 上記設定で加速度センサの設定はできますので、測定のレンジ・フィルタ等の設定をしてください。

※上記は加速度センサの単位表記です。他のセンサ時は単位を読み替えて下さい。

## 2 加速度ユニットの設定方法について(表示ユニット装着時):電荷型の場合

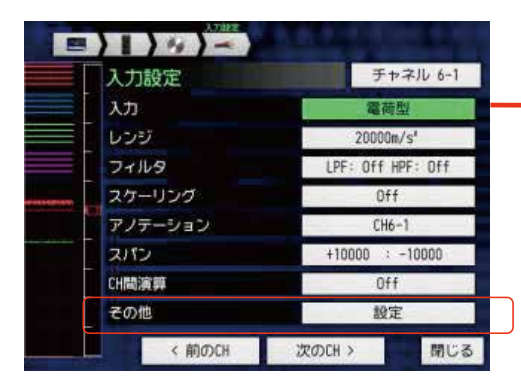

入力設定の画面にて[入力]を

電荷型 / アンプ内蔵型 / DC / AC / 電荷型-RMS / アンプ内蔵型-RMS / DC-RMS / AC-RMS の中から、 電荷型を選択設定して下さい。

### **選択された内容により、入力選択設定画面が変わります。**

警告 電圧信号接続の場合、入力設定をアンプ内蔵型にしないでください。 入力設定のアンプ内蔵型は、BNCコネクタより電圧が出力されますので、測定物や本器が故障する原因になります。

- ・ 入力を電荷型または電荷型-RMSに設定してください。
- ・ 使用するセンサ仕様に合わせて その他項目(センサ感度)を設定します。
- ・ レンジの設定をしてください。 [表2:レンジと電荷感度設定内容]を参照してください。 電荷感度とレンジの選択内容が変わります。

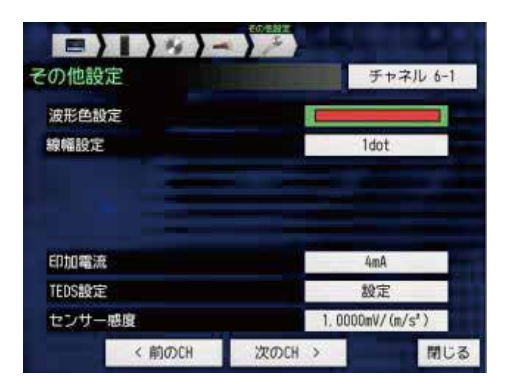

### TENS ALLES THE SET OF STATE SET ON THE STATE SET OF STATE SET OF STATE SET OF STATE SET OF STATE SERVER AND TH<br>THE STATE OF STATE SET OF STATE SET OF STATE SET OF STATE SET OF STATE SET OF STATE SET OF STATE SET OF STATE

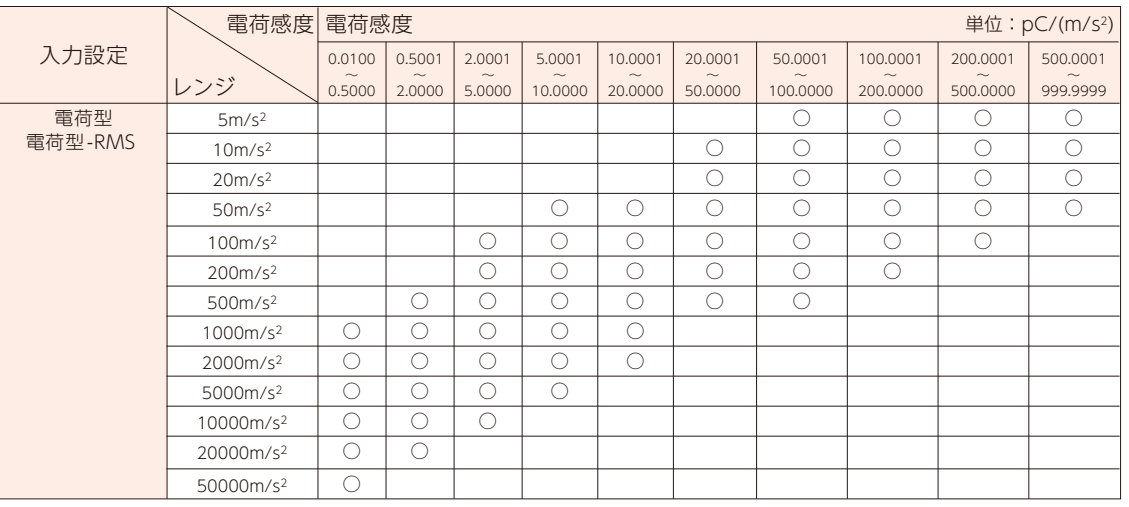

・ 加速度センサですので、速度又は変位処理する場合は"スケーリング 積分設定"で処理内容を設定してください。 ・ 上記設定で加速度センサの設定はできますので、測定のレンジ・フィルタ等の設定をしてください。

※上記は加速度センサの単位表記です。他のセンサ時は単位を読み替えて下さい。

## 2 加速度ユニットの設定方法について(表示ユニット装着時):感度設定について

**センサ感度の単位が異なる場合** 例)アンプ内蔵型センサで \*\*\* mV/Nのセンサ感度だった場合

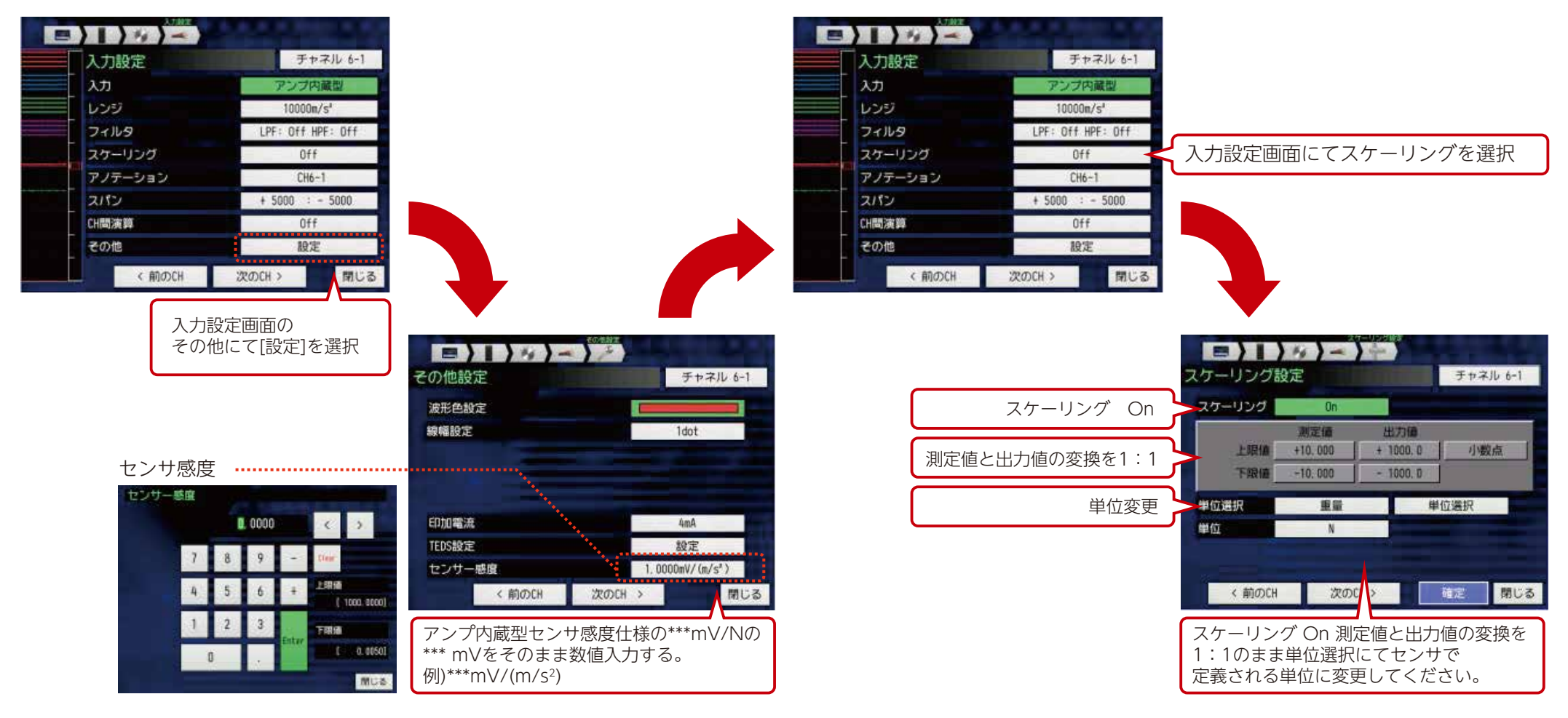

## 3 TEDSについて

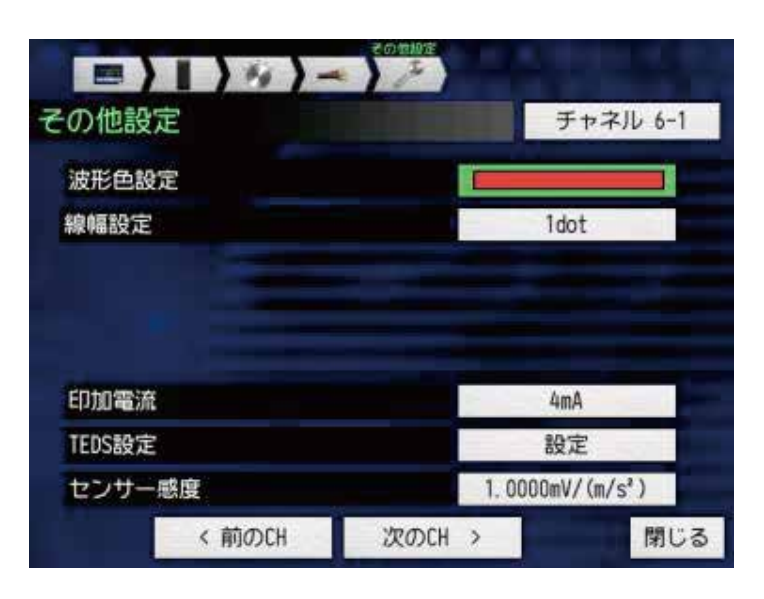

EIPAJ P TEDS設定 チャネル 6-1 TEDS情報取得 読込 TEDSモード解除 解除 TEDS情報保存 ファイル名 <MEM> 保存 名付け方法 自動 TEDS情報読込 ファイル名 未指定 読込 < 前のCH 次のCH > 閉じる TEDS対応センサを使用すると、定格容量・定格出力・単位等の 記憶情報を加速度ユニット[GL7-CHA]に自動的に読み込みます。 TEDS機能は、IEEE1451.4規格 テンプレートNo.25(加速度センサ)に対応しています。 ※加速度センサ以外は対応していません。

- ・画面のTEDS設定で、TEDS情報取得を「読込」してください。
- ・上記取得後測定条件に合わせて、レンジ変更・フィルタ・スケーリング等の設定を行なってください。
- ・以上で接続設定は完了します。

### 4 加速度から速度変換

加速度を時間積分することにより、加速度は速度に変換されます。 ここでは、振動を一番簡素に表現できる三角関数Sinを用いて、 加速度と速度の関係を解説します。

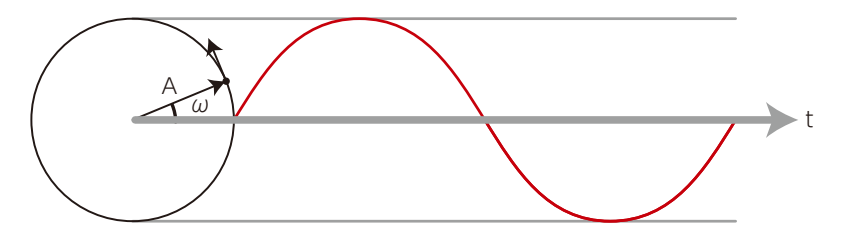

いま、振幅Aで角加速度ωで振動している場合、以下の式を満たします。

A Sin(ωt) ・・・・・・・・・・・・・・・①式 ①式を時間積分すると速度になり、速度は②式で表されます。

 $-(A/\omega)\times$ Cos( $\omega$ t) ·············<sup>2</sup>  $\vec{\pi}$  角加速度 $\omega$ は $\omega$ =2 $\pi$ ·f(f:周波数)と置き換えられますので、②式は以下の③式となります。

 $-(A/(2 \pi \cdot f)) \times \text{Cos}(2 \pi \cdot f \cdot t) \cdot \cdot \cdot \cdot (3 \pi t)$ 

ここで、-1≦Cos(2π・f・t)≦1となりますので、速度の振幅は周波数fに反比例することになります。

### **角加速度ωで振動している加速度信号を速度に変換すると、 加速度の振幅に対して速度に変換された信号の振幅は、周波数に反比例します。**

### **GL7000の速度変換機能について**

GL7000の速度変換機能では、10Hz~200Hzの周波数成分を持つ加速度信号を速度変換することを推奨します。 200Hzを超える周波数では、速度変換された振幅が小さく、測定誤差が大きくなります。

- 注1): 加速度を速度に変換する場合、加速度測定の加速度レンジをオーバースケールしない範囲で、なるべく小さい値の加速度レンジに設定して下さい。
- 注2): 周波数に関係なく、振幅一定の加速度信号を速度信号に変換すると、速度信号の振幅は f(f:周波数)に反比例することより、 周波数10Hzの加速度信号を速度に変換した場合と比較して、200Hzの加速度信号を速度に変換する場合では、速度信号の振幅は20分の1になります。 GL7000の速度変換では、加速度信号の周波数範囲が10Hz~200Hzを推奨範囲としています。
- 注3): GL7000では加速度の単位は、m/s2、速度の単位はmm/sです。
- 注4): GL7000の速度変換機能は、積分回路で速度に変換しているため、収録後のデータから変換することは出来ません。

5 加速度から変位変換

加速度を時間積分することにより、加速度は速度に変換されます。さらに速度を時間積分すると変位になります。 ここでは速度変換同様に、振動を一番簡素に表現できる三角関数Sinを用いて、加速度と変位の関係を解説します。

いま、振幅Aで角加速度ωで振動している場合、以下の式を満たします。

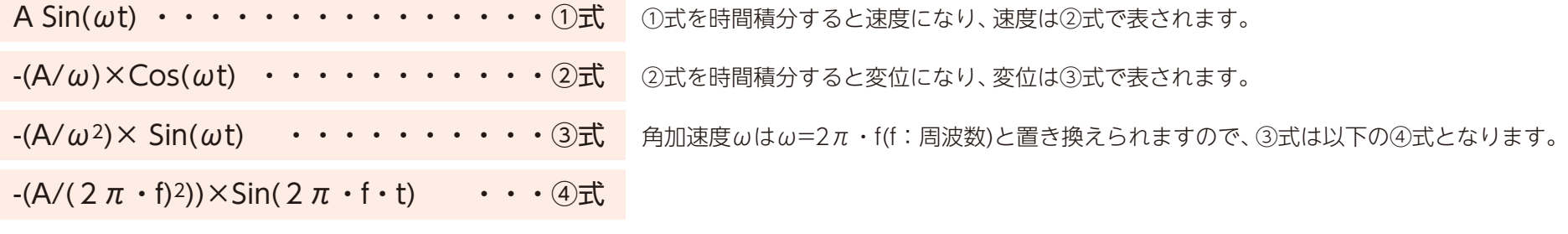

ここで、-1≦Sin(2π・f・t)≦1となりますので、変位の振幅は2π・f(f:周波数)の2乗に反比例することになります。

### **角加速度ωで振動している加速度信号を変位に変換すると、 加速度の振幅に対して変位に変換された信号の振幅は、2π・f(f:周波数)の2乗に反比例します。**

### **GL7000の変位変換機能について**

GL7000の変位変換機能では、10Hz~70Hzの周波数成分を持つ加速度信号を、変位変換することを推奨します。 70Hzを超える周波数では、速度変換された振幅が小さく、測定誤差が大きくなります。

- 注1): 加速度を変位に変換する場合、加速度測定の加速度レンジをオーバースケールしない範囲で、なるべく小さい値の加速度レンジに設定して下さい。
- 注2): 周波数に関係なく、振幅一定の加速度信号を変位信号に変換すると、変位の振幅は2π・f(f:周波数)の2乗に反比例することより、 周波数10Hzの加速度信号を変位変換した場合と比較して、70Hzの加速度信号を変位変換する場合では、変位信号の振幅は約50分の1になります。 GL7000の変位変換では、加速度信号の周波数範囲が10Hz~70Hzを推奨範囲としています。
- 注3): GL7000では、加速度の単位はm/s2、変位の単位はmmで表しています。
- 注4): GL7000の変位変換機能は、積分回路で変位に変換しているため、収録後のデータから変換することは出来ません。